# CS 327E Class 8

November 12, 2018

1) The individual elements of a PCollection are **not** accessible by Beam Transforms.

- A. True
- B. False

2) Which Beam Transform can contain a boolean condition that specifies which elements from the input PCollection should be in the output PCollection?

- A. ParDo
- B. GroupByKey
- C. CoGroupByKey
- D. Flatten
- E. None of the above

#### 3) Which Beam Transform is equivalent to an ORDER BY clause in SQL?

- A. ParDo
- B. GroupByKey
- C. CoGroupByKey
- D. Flatten
- E. None of the above

#### 4) Which Beam Transform is equivalent to a JOIN in SQL?

- A. ParDo
- B. GroupByKey
- C. CoGroupByKey
- D. Flatten
- E. None of the above

#### 5) Which statement is **True** about the GroupByKey Transform?

- A. GroupByKey groups all the elements in the input PCollection except for the first and last elements.
- B. GroupByKey expects the elements of the input PCollection to contain multiple types (e.g. String, Integer, etc.).
- C. GroupByKey expects the elements of the input PCollection to be shaped as a (key, value) pair.
- D. GroupByKey is analogous to a GROUP BY clause in SQL.

## ParDo Transform

- Maps 1 input element to  $(1, 0,$  many) output elements
- Invokes a user-specified function on each of the elements of the input PCollection
- $\bullet$  User code is implemented as a subclass of DoFn containing a user-defined function process(self, element)
- Elements are processed independently and in parallel
- Output elements are bundled into a new PCollection
- Typical usage: filtering, formatting, extracting parts of data, performing computations on data elements

## ParDo Example

```
# DoFn performs processing on each element from the input PCollection.
 6
     class FormatDobFn(beam.DoFn):
 7 \timesdef process(self, element):
 8 \sqrt{ }record = element\overline{9}input dob = record.get('dob')
10
11
         # desired date format: YYYY-MM-DD (e.g. 2000-09-30)
12
         # input date formats: MM/DD/YYYY or YYYY-MM-DD
13
         dob split = input dob.split('/'))
14
         if len(dob split) > 1:
15 \sqrt{}month = dob split [0]16
             day = dob split [1]
17
             year = dob_split[2]18
             reformatted dob = year + - + month + - + day
19
             record['dob'] = reformatted dob20
         return [record]
21
22
     # Project ID is needed for bigquery data source, even with local execution.
23
     options = {24
         'project': 'cs327e-fa2018'
25
     \mathbf{r}26
27
     opts = beam.pipeline.PipelineOptions(flags=[], **options)
28
     with beam. Pipeline ('DirectRunner', options=opts) as p:
29 -30
         query\_results = p | beam.io.read(beam.io.BigQuerySource(query='SELECT * FROM college_split1.Student'))31
32
         # write PCollection to a log file
33
         query_results | 'Write to File 1' >> WriteToText('query_results.txt')
34
35
         # apply a ParDo to the PCollection
36
         out pcoll = query results | 'Format DOB' >> beam. ParDo(FormatDoFn())37
```
Source File: [https://github.com/cs327e-fall2018/snippets/blob/master/format\\_student\\_dob.py](https://github.com/cs327e-fall2018/snippets/blob/master/format_student_dob.py)

#### ParDo Side Input

- An optional input passed to ParDo's DoFn
- Side input can be ordinary values or entire PCollection
- DoFn reads side input while processing an element
- Can have multiple side inputs per  $DoFn$
- Passed as extra arguments to  $\text{process}(self, element)$ side input1, side input2 ...)

#### Pardo with Side Input Example

```
36 \nablawith beam. Pipeline ('DirectRunner', options=opts) as p:
 37
          takes_pcoll = p | 'Read Takes' >> beam.io.Read(beam.io.BigQuerySource(query='SELECT sid, cno, grade FROM college split1.Takes'))
 38
 39
          # write PCollection to a log file
 40
          takes_pcoll | 'Write to File 1' >> WriteToText('takes_query_results.txt')
 41
 42
          class pcoll = p | 'Read Class' >> beam.io.Read(beam.io.BigQuerySource(query='SELECT cno, cname, credits FROM college split1.Class'))
 43
 44
          # write PCollection to a log file
 45
          class pcoll | 'Write to File 2' >> WriteToText('class query results.txt')
 46
 47
          # Flatten the two PCollections
 48
          normalized pcoll = takes pcoll | 'Normalize cno' >> beam.ParDo(NormalizeCno(), beam.pvalue.AsList(class pcoll))
 49
 50
 51# write PCollection to a file
          normalized pcoll | 'Write to File 3' >> WriteToText('output_normalize_pardo.txt')
 52
 53
          qualified_takes_table_name = 'cs327e-fa2018:college_split2.Takes'
 54
          takes table schema = 'sid: STRING, cno: STRING, grade: STRING'
 55
 56
 57
          normalized_pcoll | 'Write Takes to BigQuery' >> beam.io.Write(beam.io.BigQuerySink(qualified_takes_table_name,
                                                             schema=takes table schema,
 58
                                                             create_disposition=beam.io.BigQueryDisposition.CREATE_IF_NEEDED,
 59
                                                             write_disposition=beam.io.BigQueryDisposition.WRITE_TRUNCATE))
 60
 61
 62
          qualified_class_table_name = 'cs327e-fa2018:college_split2.Class'
          class table schema = 'cno: STRING, cname: STRING, credits: INTEGER'
 63
 64
          class_pcoll | 'Write Class to BigQuery' >> beam.io.Write(beam.io.BigQuerySink(qualified_class_table_name,
 65
 66
                                                             schema=class table schema,
                                                             create_disposition=beam.io.BigQueryDisposition.CREATE_IF_NEEDED,
 67
                                                             write disposition=beam.io.BiqQueryDisposition.WRITE TRUNCATE))
 68
Source File: https://github.com/cs327e-fall2018/snippets/blob/master/normalize_takes_cno.py
```
## ParDo and Side Input Example

```
class NormalizeCno(beam.DoFn):
6 \sqrt{ }def process(self, element, class pcoll):
7<sub>w</sub>takes\_record = element8
          takes cno = takes record.get('cno')9
           cno splits = takes cno.split('')10
11
           found \text{cno} match = False
12
           \text{cno} match = None
13
14
15 \timesfor cno_split in cno_splits:
                for class_record in class_pcoll:
16 \sqrt{ }17
                     class_{\text{C}}\text{no} = class_{\text{record.get}}('cno')if (cno_split == class_cno):
18 \sqrt{ }found\_cno\_match = True19
                          \cos \theta = \cos \theta20
                          break
21if found \text{cno} match == True:
22 \blacktriangledownbreak
23
24
           if (takes\_cno != cno_matrix):
25 \blacktriangledowntakes\_record['cno'] = cno\_match26
27
           return [takes record]
28
```
Source File: [https://github.com/cs327e-fall2018/snippets/blob/master/normalize\\_takes\\_cno.py](https://github.com/cs327e-fall2018/snippets/blob/master/normalize_takes_cno.py) 

## Flatten Transform

- Takes a list of PCollections as input
- Produces a single PCollection as output
- Results contain all the elements from the input PCollections
- Note: Input PCollections must have matching schemas

#### Flatten Example

```
with beam. Pipeline ('DirectRunner', options=opts) as p:
12 \times13students pcoll = p | 'Read Student' >> beam.io.Read(beam.io.BigQuerySource(query='SELECT * FROM college split2.Formatted Student'))
14
15
         # write PCollection to a log file
16
         students pcoll | 'Write to File 1' >> WriteToText('student query results.txt')
17
18
         new students pcoll = p | 'Read New Student' >> beam.io.Read(beam.io.BigQuerySource(query='SELECT * FROM college split1.New Student'))
19
20
         # write PCollection to a log file
21new students pcoll | 'Write to File 2' >> WriteToText('new student query results.txt')
22
23
         # Flatten the two PCollections
24
         merged_pcoll = (students_pcoll, new_students_pcoll) | 'Merge Students and New Students' >> beam.Flatten()
25
26
         # write PCollection to a file
27
         merged_pcoll | 'Write to File 3' >> WriteToText('output flatten.txt')
28
29
         qualified_table_name = 'cs327e-fa2018:college_split2.Merged_Student'
30
         table_schema = 'sid: STRING, fname: STRING, lname: STRING, dob: DATE'
31
32
         merged_pcoll | 'Write to BigQuery' >> beam.io.Write(beam.io.BigQuerySink(qualified_table_name,
33
                                                           schema=table_schema,
34
                                                           create disposition=beam.io.BigQueryDisposition.CREATE IF NEEDED,
35
                                                           write_disposition=beam.io.BigQueryDisposition.WRITE_TRUNCATE))
36
```
### GroupByKey Transform

- Takes a PCollection as input where each element is a (key, value) pair
- Groups the values by unique key
- Produces a PCollection as output where each element is a (key, list(value)) pair
- Related, but not analogous to GROUP BY in SQL

#### GroupByKey Example

24

25 26

27

28 29

30

31

32

33

34

35

36

37

38

39

40

41

42 43

44

45 46

47

48 49

50

```
with beam. Pipeline('DirectRunner', options=opts) as p:
23 \sqrt{ }query\_results = p | beam.io. Read(beam.io. BigQuerySource(query='SELECT * FROM college.split2. Merge  Student') )# write PCollection to a log file
         query results | 'Write to File 1' >> WriteToText('query results.txt')
         # apply a ParDo to the PCollection
         tuple pcoll = query results | 'Create Student Tuple' >> beam. ParDo(MakeStudentTuple())
                                                                                                        class MakeStudentTuple(beam.DoFn):
                                                                                                    6 \vee# write PCollection to a log file
                                                                                                          def process(self, element):
                                                                                                    7<sub>w</sub>tuple pcoll | 'Write to File 2' >> WriteToText('output pardo student tuple.txt')
                                                                                                            record = element8
                                                                                                            student tuple = (record, '')Qreturn [student tuple]
         deduped_pcoll = tuple_pcoll | 'Dedup Student Records' >> beam.GroupByKey()
                                                                                                   10
                                                                                                   11class MakeStudentRecord(beam.DoFn):
                                                                                                   12 \times# write PCollection to a log file
                                                                                                          def process(self, element):
                                                                                                   13 \sqrt{ }deduped_pcoll | 'Write to File 3' >> WriteToText('output_group_by_key.txt')
                                                                                                            record, val = element14
                                                                                                            return [record]
                                                                                                   15
         # apply a second ParDo to the PCollection
         out pcoll = deduped pcoll | 'Create Student Record' >> beam. ParDo(MakeStudentRecord())# write PCollection to a log file
         out pcoll | 'Write to File 4' >> WriteToText('output pardo student record.txt')
         qualified_table_name = 'cs327e-fa2018:college_split2.Deduped_Student'
         table schema = 'sid: STRING, fname: STRING, lname: STRING, dob: DATE'
         out_pcoll | 'Write to BigQuery' >> beam.io.Write(beam.io.BigQuerySink(qualified_table_name,
   Source File: https://github.com/cs327e-fall2018/snippets/blob/master/dedup_student_table.py
```
## CoGroupByKey Transform

- Takes two or more PCollections as input
- Every element in the input is a (key, value) pair
- Groups values from all input PCollections by common key
- Produces a PCollection as output where each element is a (key, value) pair
- Output value is a tuple of dictionary lists containing all data associated with unique key
- Analogous to a FULL OUTER JOIN in SQL

## CoGroupByKey Transform

```
with beam. Pipeline ('DirectRunner', options=opts) as p:
38 \blacktriangledown39
         student pcoll = p | 'Read Student' >> beam.io.Read(beam.io.BigQuerySource(guery='SELECT * FROM college split2.Deduped Student'))
40
         takes pcoll = p | 'Read Takes' >> beam.io.Read(beam.io.BigOuervSource(query='SELECT * FROM college split2.Takes'))
41
         class_pcoll = p | 'Read Class' >> beam.io.Read(beam.io.BigQuerySource(query='SELECT cno, cname FROM college split2.Class'))
42
43
         student tuple pcoll = student pcoll | 'Create Sid Student Tuple' >> beam. ParDo(MakeTuple())
44
         takes tuple pcoll = takes pcoll | 'Create Sid Takes Tuple' >> beam. ParDo(MakeTuple())
45
46
         student tuple pcoll | 'Write to File 1' >> WriteToText('output sid student tuple.txt')
47
         takes tuple pcoll | 'Write to File 2' >> WriteToText('output sid takes tuple.txt')
48
49
         # Join Student and Takes on sid key
50
         joined sid pcoll = (student tuple pcoll, takes tuple pcoll) | 'Join Student and Takes' >> beam.CoGroupByKey()
51
         joined sid pcoll | 'Write to File 3' >> WriteToText('output joined sid pcoll.txt')
52
53
         # Join Results with Class on cno
54
         student records pcoll = joined sid pcoll | 'Add Cname to Student Record' >> beam. ParDo(MakeRecord(),
55
                                                                                                   beam.pvalue.AsList(class_pcoll))
56
         student records pcoll | 'Write to File 4' >> WriteToText('output student records pcoll.txt')
57
```
## CoGroupByKey Example

```
6 \veeclass MakeTuple(beam.DoFn):
        def process(self, element):
 7<sub>w</sub>record = element8
          sid val = record.get('sid')
 \overline{9}record.pop('sid')
10
          sid_tuple = ({'sid': sid_val}, record)11return [sid tuple]
1213
     class MakeRecord (beam. DoFn):
14 \sqrt{ }def process(self, element, class_pcoll):
15 \sqrt{ }key, val = element16
          sid val = key.get('sid')
17
18
          for student records in val:
19 \nablafor student record in student records:
20 -if 'lname' in student_record:
21 \nablastudent record['sid'] = sid val22if 'cno' in student record:
23 \blacktriangledown\text{cno\_val} = \text{student\_record.get('cno')}24
                        for class_record in class_pcoll:
25 \blacktriangledownclass\_cno\_val = class\_record.get('cno')26
                             if cno_val == class_cno_val:27 \blacktriangledowncname val = class record.get('cname')
28
                                  student_record['cname'] = cname_val
29
          return [val]
30
```

```
 https://github.com/cs327e-fall2018/snippets/blob/master/create_student_view.py
```
## First Problem

#### *Normalize the instructor values in the Teacher table.*

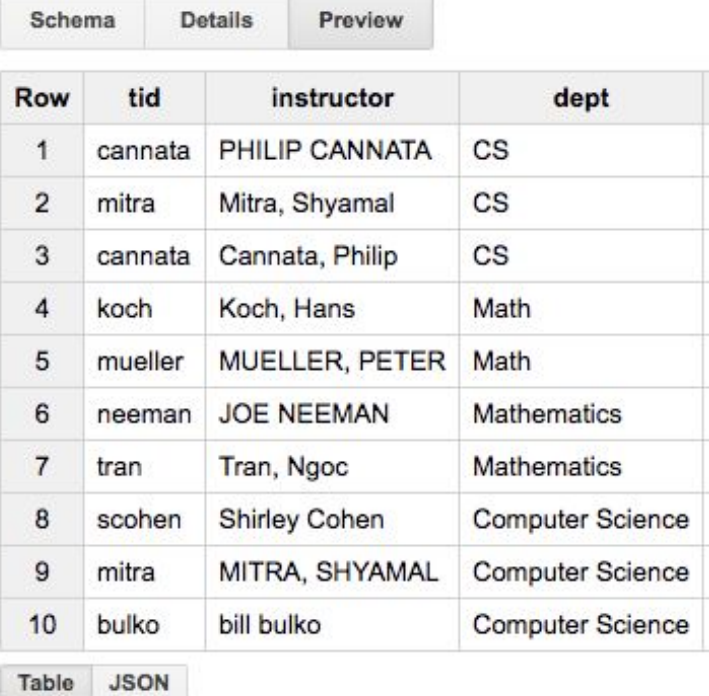

# iClicker Question

*Normalize the instructor values in the Teacher table.*

Which Beam Transform is involved in this type of processing?

- A. ParDo
- B. GroupByKey
- C. CoGroupByKey
- D. Flatten

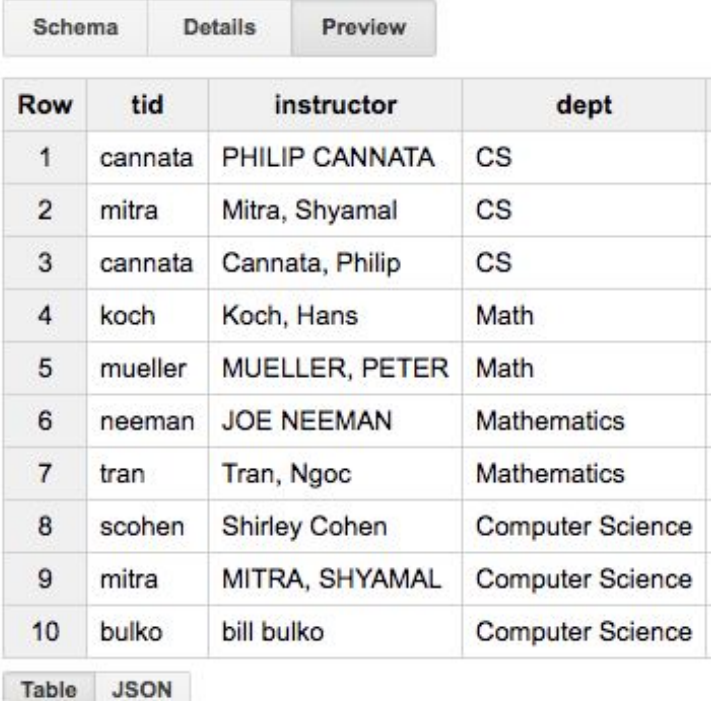

## Second Problem

#### *Normalize the dept values in the Teacher table.*

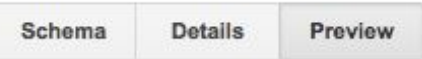

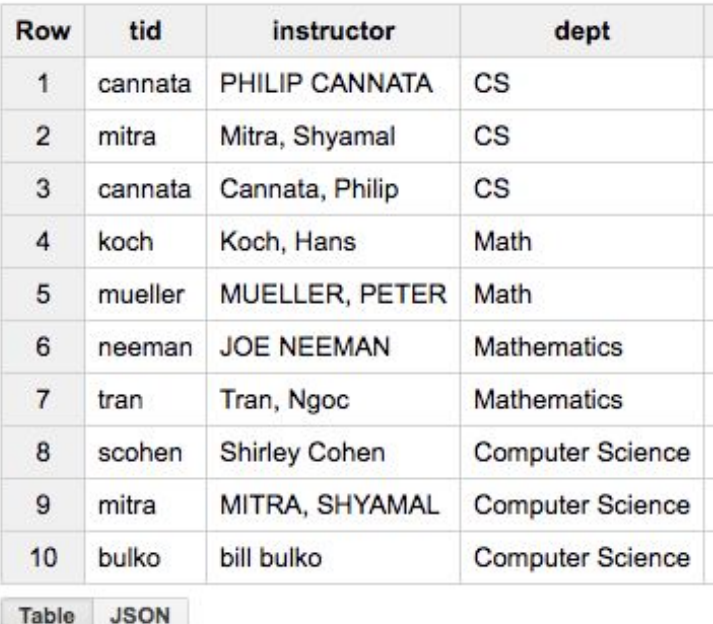

# iClicker Question

*Normalize the dept values in the Teacher table.*

Which Beam Transform is involved in this type of processing?

- A. ParDo
- B. GroupByKey
- C. CoGroupByKey
- D. Flatten

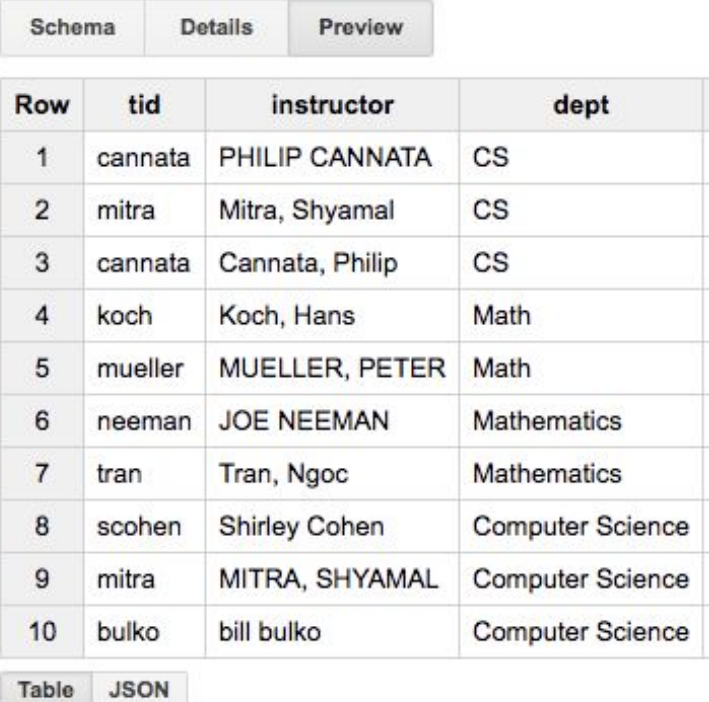

# Third Problem

*Remove duplicate records from the Teacher table such that each instructor is stored only once.*

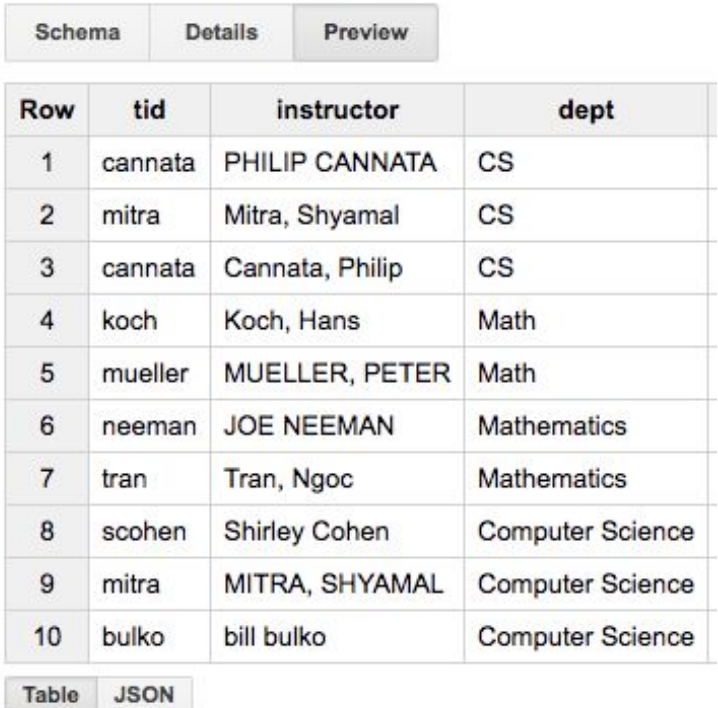

# iClicker Question

*Remove duplicate records from the Teacher table such that each instructor is stored only once.*

Which Beam Transform(s) is involved in this type of processing?

- A. ParDo
- B. ParDo and GroupByKey
- C. GroupByKey

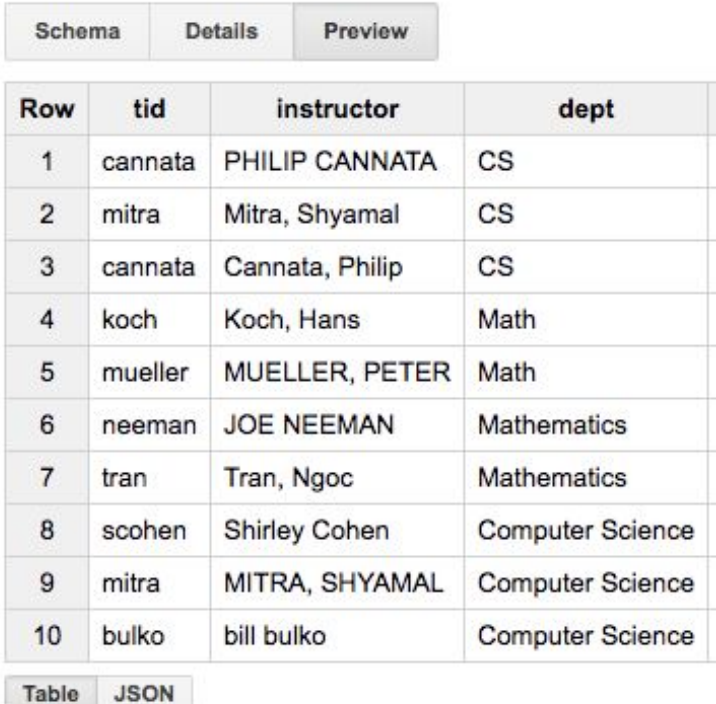

# Milestone 7 Hints

Part 1:

- Your cross-dataset query descriptions should be clear, concise, and compelling.
- They will drive the requirements for Milestones 8 10.
- Get feedback on your cross-dataset queries next class by [signing-up](https://tinyurl.com/y9fdogqk) for a short review session.

Part 2:

- Review the Beam code samples in our [snippets repo](https://github.com/cs327e-fall2018/snippets)
- Run code samples on your environment by following instructions in [README](https://github.com/cs327e-fall2018/snippets/blob/master/README.md)
- Sample data for your Beam Transforms can come from either a text file or BigQuery query